## 使用印章申请审核流程图

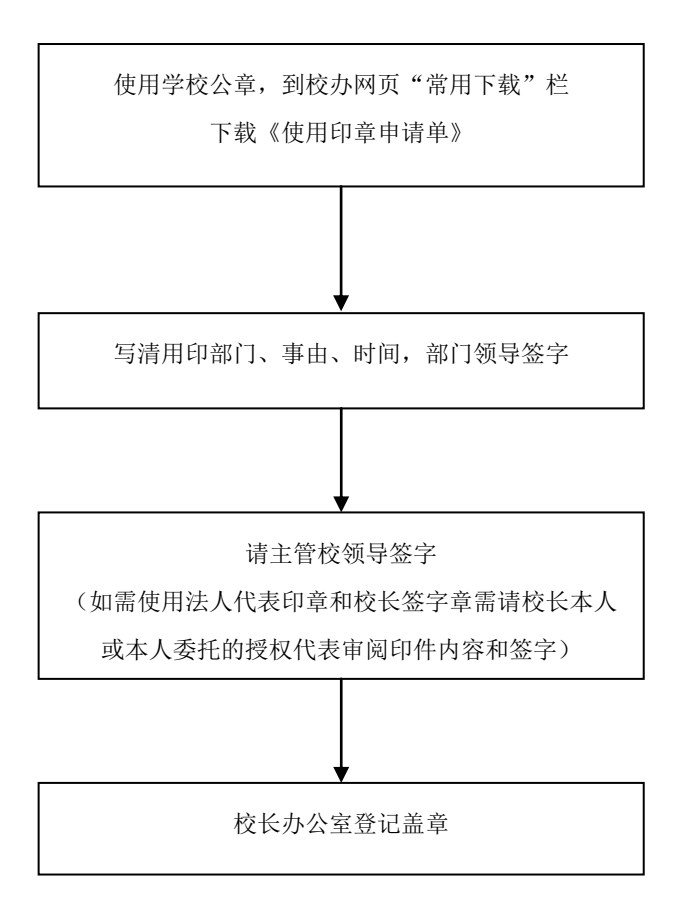